# **Compilers** - Chapter 4:

Generating Better Code by using Registers

- Lecturers:
	- Paul Kelly [\(p.kelly@imperial.ac.uk](mailto:p.kelly@imperial.ac.uk))
	- Naranker Dulay [\(n.dulay@imperial.ac.uk](mailto:n.dulay@imperial.ac.uk))
- Materials:
	- materials.doc.ic.ac.uk, Panopto
	- Textbook
	- Course web pages

[\(http://www.doc.ic.ac.uk/~phjk/Compilers\)](http://www.doc.ic.ac.uk/~phjk/Compilers)

– Piazza

[\(https://piazza.com/class/kf7uelkyxk7aa](http://piazza.com/imperial.ac.uk/fall2015/221))

1

## Overview

- We have seen a simple code generator which handles the basic components of common programming languages - statements and expressions
- We will need to handle more:
	- declarations (constants, records etc)
	- storage management
	- procedures and functions
- But first we will examine ways of producing better-quality output code
	- The main issue is the effective use of registers
- *At this stage we are looking for simple, fast algorithms which do a reasonably good job: optimizing compilers use more powerful (slower!) techniques, which we will cover later*

# The plan

- A simple language with assignments, loops etc.
- A stack-based instruction set and its code generator
- Code generation for a machine with registers:
	- an unbounded number of registers
	- a fixed number of registers
	- avoiding running out of registers
	- register allocation across multiple statements

This will lead us on to dataflow analysis and optimisation

#### **Code generation with an unbounded number of registers**

- We will concentrate on using registers well in arithmetic expressions:
	- Initially assume there will always be enough registers.
	- Invent a scheme to handle cases where we run out of registers
	- Modify the translator to evaluate expressions in the order which minimises the number of registers needed
- When we look at sequences of assignments ("basic blocks") it is clear that better code results if *variables* are kept in registers as well as nameless intermediate values. We will examine the *graph colouring* approach to register allocation which addresses this.

#### **Instruction set for example machine with registers**

• **Instruction set data type:** data Instruction = Add reg reg *(Add r1 r2: r1:= r1+ r2)* | Sub reg reg | ... *(similar)* | LoadImm reg num *(load constant into reg)* | Push reg *(push reg onto stack)* | JFalse reg label *(if reg = 0 jump to label)* | Define label *(set up destination for jump)*

**Model:** Stack machine as before, augmented with some number of registers RO, R1, ...

| Load reg name *(reg := value at location name)* | Store reg name *(store reg at location name)*

| Pop reg *(remove value from stack & put it in the reg)* | CompEq reg reg *(subtract reg from reg & set reg to 1 if the result was zero, 0 otherwise)* | JTrue reg label *(if reg = 1 jump to label)*

**Storage allocation for intermediate values in expressions**

- The code generator given earlier would translate the expression:  $(100*3) +$  $((200*2) + 300) +$  $(400 + (500^*3))$
- to the stack machine assembly code:

**PushImm 100, PushImm 3, Mul, PushImm 200, PushImm 2, Mul, PushImm 300, Add, Add, PushImm 400, PushImm 500, PushImm 3, Mul, Add, Add**

- If you feed this into a stack machine simulator
- you can get a trace like this:

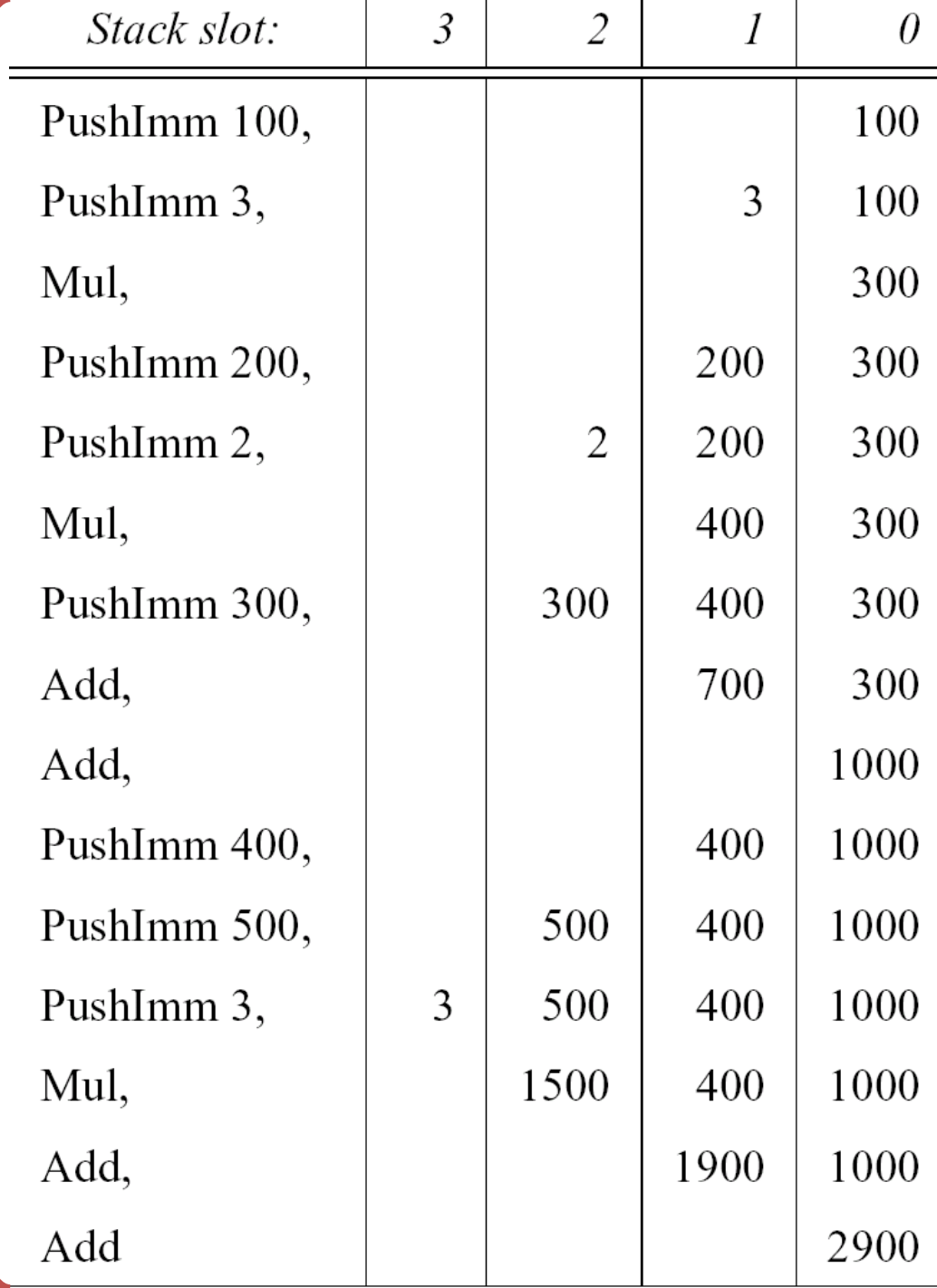

#### How the stack machine uses memory

- The first instruction puts 100 into slot 0
- the second puts 3 into slot 1
- the third adds the contents of slots 0 and 1 and puts the result in slot 0

- We see that if the computer knows where the stack pointer starts, it can work out beforehand where everything will be
- This shows the way towards using registers efficiently…

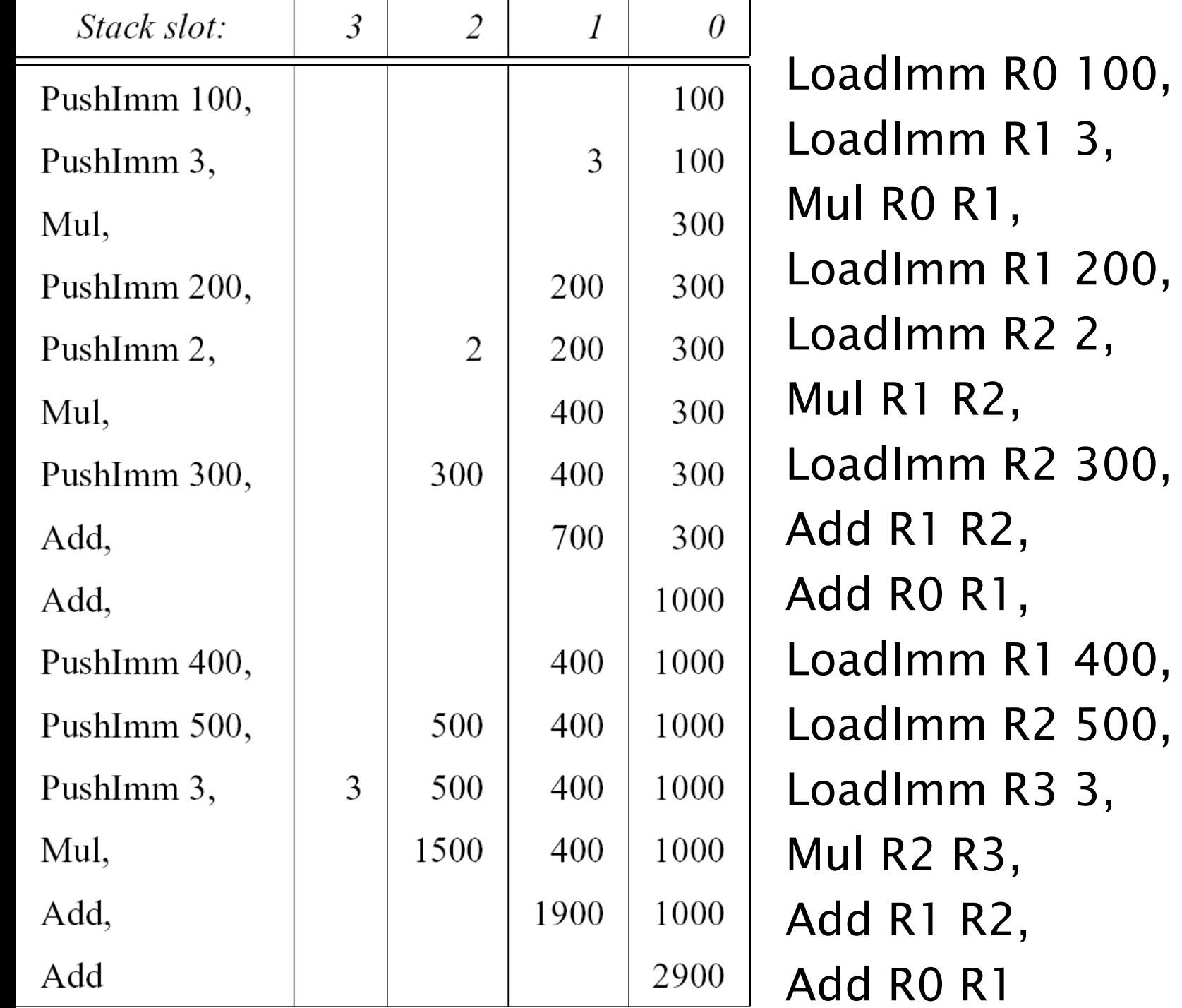

Here is the code which results from working out where all the operands will be at compile time

# **The translation function**

- The translation function transExp requires an extra parameter which specifies the register in which the result is to be left: transExp  $\therefore$  exp  $\rightarrow$  reg  $\rightarrow$  [instruction]
- The code generated by transExp e Ri can use registers  $R_i$ ,  $R_{i+1}$  upwards, but must leave the other registers  $(R_0$ ... $R_{i-1}$ ) intact
- The easy cases.... transExp (Const n)  $r =$  [LoadImm r n] transExp (Ident x)  $r =$  [Load r x]

# **The translation function…**

```
transExp (Binop op e1 e2) r
 = transExp e1 r +transExp e2(r+1)++
   transBinop op r (r+1)
where
   transBinop Plus r1 r2 = [Add r1 r2]transBinop Minus r1 r2 = [Sub r1 r2]
etc.
```
• Parameter r is used to track where the stack pointer *would* point

#### **Example:**  $x \times 3 + 4$

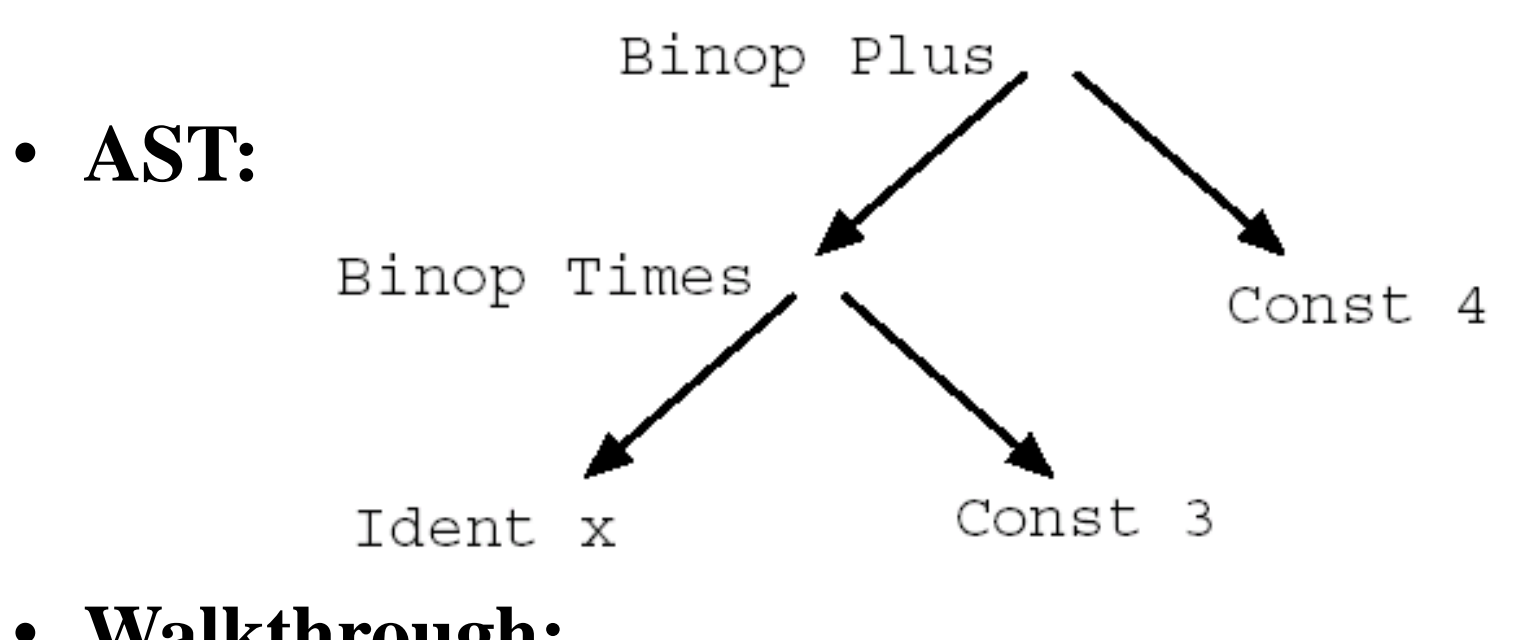

• **Walkthrough:** transExp (Binop Plus (Binop Times (Ident "x") (Const 3)) (Const 4)) 0 *(deliver result to register 0)*

#### **Example:**  $x * 3 + 4 ...$

• transExp (Binop Plus (Binop Times (Ident "x")(Const 3))(Const 4))  $0$ 

Using the definition of transExp, we unfold this to get:

• (  $transExp$  (Binop Times (Ident "x")(Const 3))  $0$  ) ++  $($  transExp (Const 4) 1  $)$  ++ [Add R0 R1]

Unfolding again, this reduces to:

[Load R0 "x", LoadImm R1 3, Mul R0 R1, *(R0 := x\*3)* LoadImm R1 4, *(R1 := 4)* Add R0 R1] *(R0 := (x\*3)+4)*

#### **130 Identify 21 How might this be improved?**

# How might use of registers be improved?

- **Example:**  $x * 3 + 4$
- We used two registers can we get away with fewer?
- How about:

[Load R0 "x", MulImm R0 3, AddImm R0 4] Instead of loading the constant into a register, use an instruction that takes an immediate operand – eg in Intel's IA32: movl x,%eax imull \$3,%eax addl \$4,%eax

- This is clearly better because it involves fewer instructions, and uses fewer registers
- How to fix the translator to do this?

# Using immediate operands

• The modification required to the translator is small—we need to add a rule to catch the special case:

transExp (Binop op e1 (Const n)) r

 $=$  transExp e1 r  $++$  transBinopImm op r n

where

```
transBinopImm Plus r n = [Addlmm r n]etc.
```
• If the operator is commutative, we can catch another case: transExp (Binop op (Const n) e2) r | commutative  $op = transExp e2 r ++ transBinoplmm op r n$ 

The general idea here is to use pattern-matching to find opportunities to use instructions – see "instruction selection" in the textbooks

- **Problem:** We don't have an unbounded number of registers
- Before we see how to overcome this problem in the register machine case, we introduce the accumulator machine—a machine with only *one* register, its "accumulator".
- The solution to the problem will be to combine the two techniques.

# **The Accumulator Machine**

- This machine has a stack, and just *one* register, the "accumulator". The stack is used for intermediate values as before, but arithmetic etc. instructions are always of the form:
	- $Acc := Acc + Store[SP];$  $SP := SP + 1$ ;
- The instruction set: data Instruction = Add | Sub | Mul | Div... | AddImm num | ... | CompEq | ... | Push | Pop | Load name | LoadImm num | Store name | Jump label | Jtrue label | JFalse label | Define label

#### The accumulator machine…

What the instructions do:

• Add:

Acc:=Acc+Store[SP]; SP:=SP+1;

• Push:

SP:=SP-1; Store[SP]:=Acc;

• Pop:

Acc:=Store[SP]; SP:=SP+1;

• Load name:

Acc:=Store[name];

• Store name: Store[name]:=Acc;

## **Translator for accumulator machine:**

• The translator transExp generates code to evaluate an expression and leave its value in the accumulator:

transExp (Const n) = [LoadImm n] transExp (Ident  $x$ ) = [Load  $x$ ] transExp (Binop op e1 e2)  $=$  transExp e2  $++$  $[Push]$  ++ transExp e1 ++ transBinop op where

transBinop Plus = [Add]

etc.

(Note that  $e\overline{2}$  has to be evaluated before  $e1$ so that it forms the right-hand operand of the binary operator)

• For 'e1 + e2', push value of e2 onto stack while evaluating  $e_{19}^1$ January 21

#### **Translator for machine with limited register set**

- A neat solution to the problem of running out of registers is to combine the register machine and accumulator strategies:
	- **While free registers remain, use the register machine strategy**
	- **When the limit is reached (ie. when there is** *one*  **register left), revert to the accumulator strategy, using the last register as the accumulator**
- The effect is that most expressions get the full benefit of registers, while unusually large expressions are handled correctly

Code generation with limited registers - Implementation:

transExp (Const n)  $r =$  [LoadImm r n] transExp (Ident x)  $r =$  [Load r x]

transExp (Binop op e1 e2) r

if no more registers, use stack for e2 while evaluating e1

 $=$  if r  $==$  MAXREG then transExp e2 r ++  $[Push r] ++$ transExp e1 r ++ transBinopStack op

Arithmetic instruction gets one operand from stack (next slide)

If there are more registers, use register r to hold e1. Evaluate e2 leaving result in register r+1

elseif r < MAXREG transExp e1 r ++ transExp  $e^2$  (r+1) ++ transBinop op  $r(r+1)^{r}$ 

Arithmetic instruction gets both operands from registers

- If there were enough registers, generate an arithmetic instruction which takes register operands: transBinop Plus r1 r2 =  $[Add r1 r2]$ transBinop Minus r1  $r2 =$  [Sub r1  $r2$ ] etc.
- If there is only one register left, we need an arithmetic instruction which takes one operand from the top of the stack, as in the accumulator machine:

transBinopStack Add r = [AddStack r] transBinopStack Sub r = [SubStack r] etc.

• The AddStack r instruction is simply:  $r := r + Store[SP]$ ;  $SP := SP + 1$ ;

## Conclusion

- In the last chapter we saw a code generator for simple statements and expressions.
- In this chapter we looked at ways of improving code for expressions
- We looked at using stacks, accumulators and registers three ways of managing storage for intermediate values
- The stack approach is not very efficient. Adding just one register ("accumulator") much reduces the number of memory references
- With several registers, main memory for intermediate values is rarely needed. If you do run out, it is efficient enough to revert to the accumulator scheme.

# An actual accumulator machine

- 18 bit words
- 8192 words of memory
- Add: 19 microseconds
- Entered service 1967
- Instructi http://www.ourcomputerheritag e.org/ccs -e5x3.pdf

**January** 

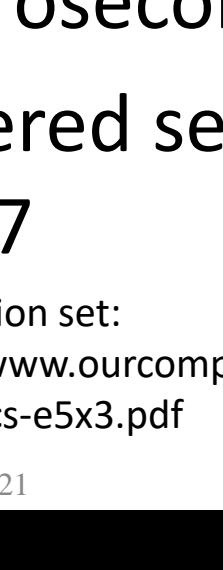

#### Back to search results | Vehicle Parts & Accessories > Aircraft Parts & Accessories > Aircraft Parts

Saved in your Watch list | Remove

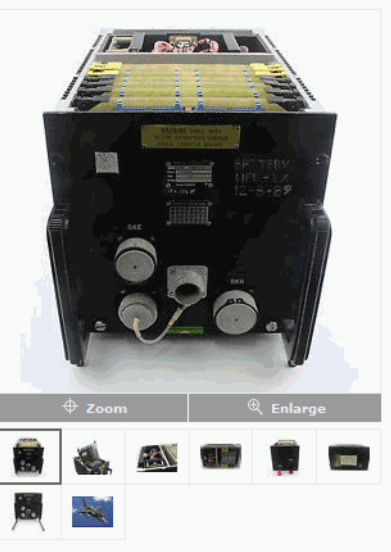

Have one to sell? Sell it yourself

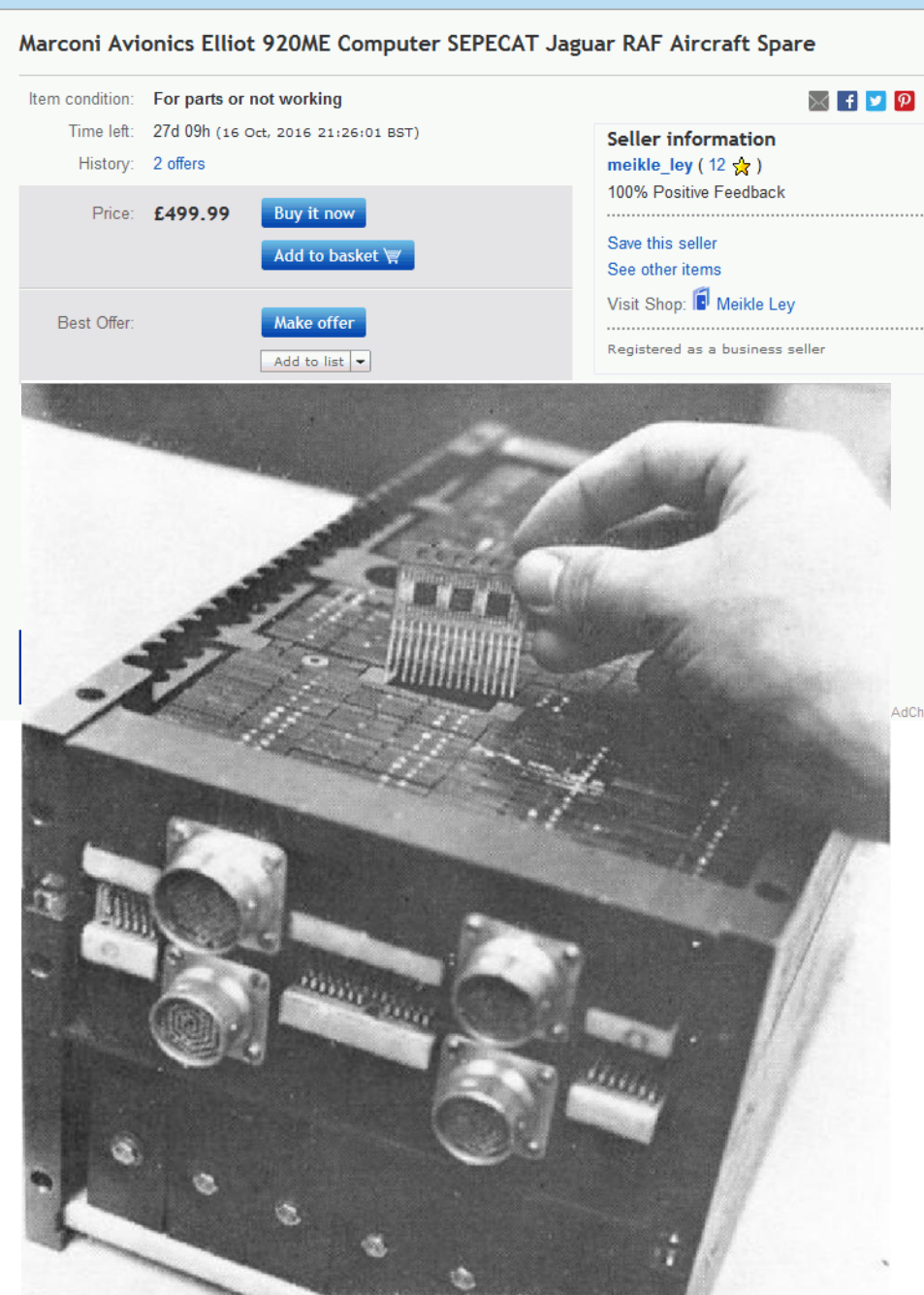

# Feeding curiosity

- Stack machines *look* inefficient… but only if implemented naively. If you get the CPU's instruction decoder to keep track of the stack, you *might* be able to get performance similar to a register machine – see the Berkeley "BOOST" design: Boost: Berkeley's Out[-of-Order Stack Thingy](https://citeseerx.ist.psu.edu/viewdoc/download?doi=10.1.1.137.5216&rep=rep1&type=pdf) (psu.edu)
- Registers are not the only alternative. The "belt" is a radical alternative. See The Belt – Mill [Computing, Inc. What do you think?](https://millcomputing.com/docs/belt/)